## 4.4.4.3 选项设置

文本框的选项如下:

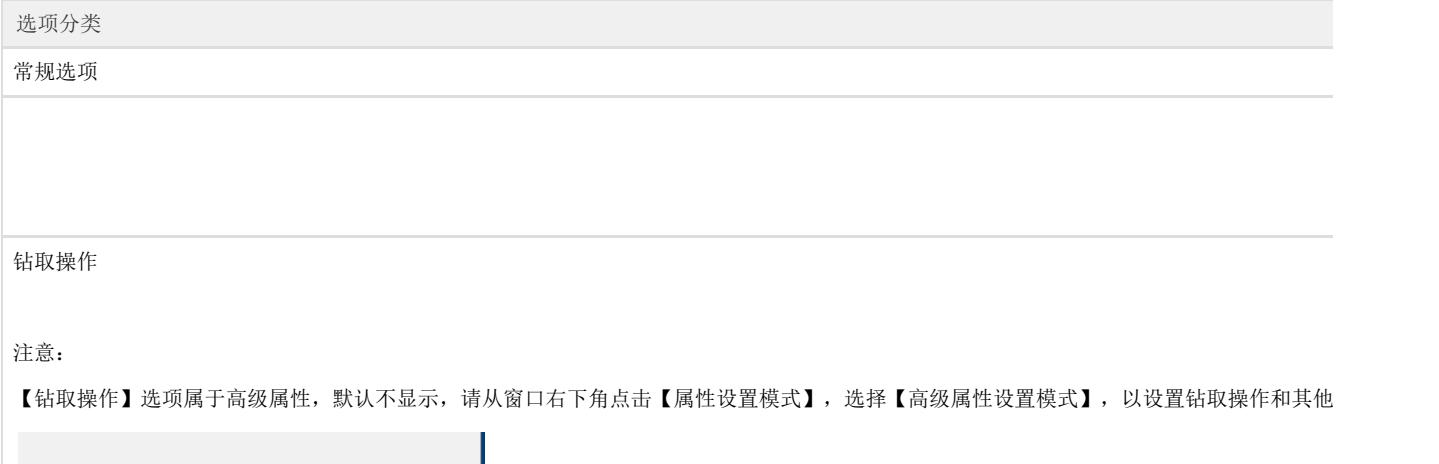

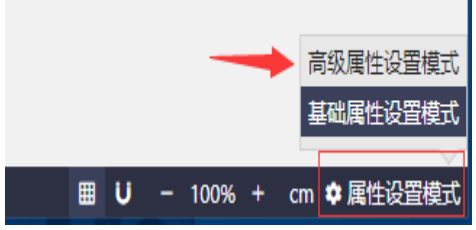

## 背景选项

边框选项

文本字体

页面布局

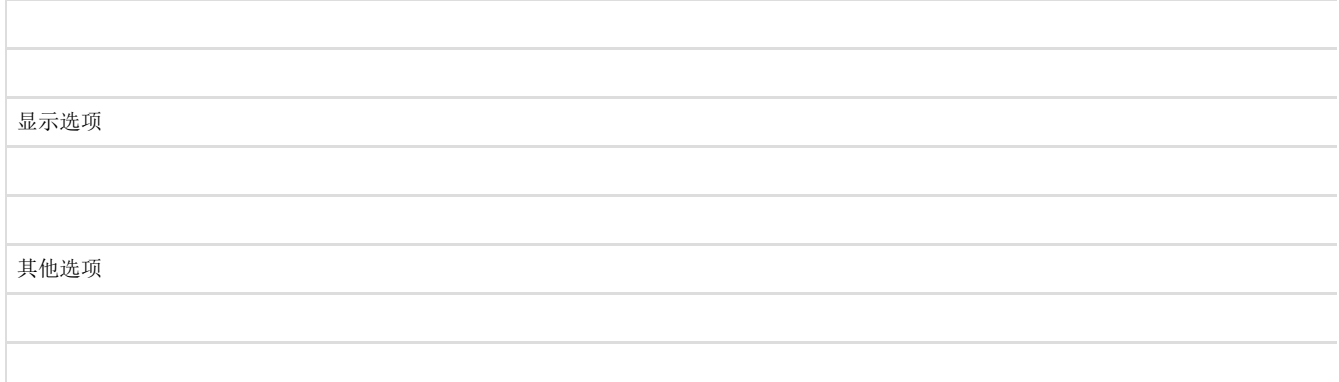